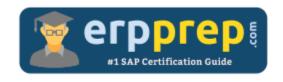

# E\_S4HCON2023

SAP S/4HANA Conversion and SAP System Upgrade Certification Questions & Answers

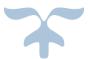

https://www.erpprep.com/sap-hana-certification/sap-s-4hana-conversion-and-sap-system-upgrade

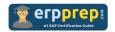

## E\_S4HCON2023 Practice Test

ERPPrep.com's E\_S4HCON2023 PDF is a comprehensive compilation of questions and answers that have been developed by our team of SAP S/4HANA Conversion and SAP System Upgrade experts and experienced professionals. To prepare for the actual exam, all you need is to study the content of this exam questions. You can identify the weak area with our premium E\_S4HCON2023 practice exams and help you to provide more focus on each syllabus topic covered. This method will help you to boost your confidence to pass the SAP S/4HANA Conversion and SAP System Upgrade certification with a better score.

## **E\_S4HCON2023 Questions and Answers Set**

#### Question: 1

You are planning to upgrade your SAP ECC 6.07 non-Unicode system to SAP ECC 6.08. How can you perform this upgrade?

Please choose the correct answer.

- a) Perform the upgrade to SAP ECC 6.08 before the Unicode conversion.
- b) Combine the upgrade and the Unicode conversion using the Twin Upgrade & Unicode Conversion (TU & UC) procedure.
- c) Perform the Unicode conversion before the upgrade to SAP ECC 6.08.
- d) Combine the upgrade and the Unicode conversion using the Combined Upgrade & Unicode Conversion (CU & UC) procedure.

Answer: c

#### Question: 2

What can you achieve by setting the SUM parameter "migration\_only" to 1 in parameter file SAPup\_add.par?

Please choose the correct answer.

- a) An upgrade of the software components is performed, without changing the database type.
- b) A change of the database type is performed, without changing the software components.
- c) An SAP S/4HANA conversion is performed, without adapting the customer data.
- d) A migration of the SAP system to a new hardware is performed, without performing an SAP S/4HANA conversion.

Answer: b

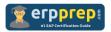

#### Question: 3

Which additional configuration options are offered by SUM when selecting "Switch expert mode on" in main configuration option "Standard"?

There are 2 correct answers to this question.

- a) Keep archiving on during the whole procedure.
- b) Use the Near Zero Downtime Maintenance Technology (NZDM).
- c) Reuse a profile for the shadow instance from a previous run.
- d) Choose the instance number of the shadow instance.

Answer: c, d

#### Question: 4

Which maintenance events are possible with SUM for an SAP system based on AS ABAP 7.40 and above?

There are 3 correct answers to this question.

- a) Support Package Stack update
- b) Homogenous system copy
- c) Release upgrade
- d) Dual Stack split
- e) Database migration

Answer: a, c, e

#### Question: 5

You are performing an SAP S/4HANA conversion of the development system. Which credentials do you use in which system to perform the adjustment of programs and other non-dictionary repository objects (SPAU)?

Please choose the correct answer.

- a) Credentials of a named user in client 000 of the shadow system
- b) Credentials of a named user in the development client of the development system
- c) Credentials of user DDIC in client 000 of the shadow system
- d) Credentials of user DDIC in the development client of the development system

Answer: b

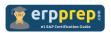

#### Question: 6

During an SAP S/4HANA conversion with DMO, which of the following actions take place during the business downtime of the SUM procedure? There are 3 correct answers to this question.

- a) Execution of SPAU modification adjustment
- b) Execution of eCATTs for business validation tests
- c) Creation of the table structures in the new SAP HANA database
- d) Execution of SPDD modification adjustment
- e) Execution of XPRAs and AIMs

Answer: a, b, e

#### Question: 7

During a DMO procedure with SUM, after which phase is the repository first available on the target database? Please choose the correct answer.

- a) Uptime migration (EU\_CLONE\_MIG\_UT\_RUN)
- b) Parallel distribution (PARDIST\_SHD)
- c) Downtime migration (EU\_CLONE\_MIG\_DT\_RUN)
- d) Shadow repository creation (EU\_IMPORT\*)

Answer: a

#### Question: 8

The SUM procedure stops with an error during uptime. How can you identify the current phase, the one in which SUM encountered an error? There are 2 correct answers to this question.

- a) Check the most recent entries shown in file sapevt.trc
- b) Check the system log (transaction SM21) of the SAP system
- c) Check the messages shown by the SUM UI
- d) Check the most recent entries in SAPup.log

Answer: c, d

#### Question: 9

In which part of an upgrade does SUM allow you to generate ABAP loads (SGEN)? There are 2 correct answers to this question.

- a) During downtime
- b) During SPDD
- c) Post-downtime
- d) During uptime

Answer: c, d

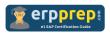

Question: 10

What do you do to prepare the database migration option of a SUM procedure?

There are 3 correct answers to this question.

- a) Extract the SAP HANA database installation archive
- b) Move the stack.xml update file into the download folder
- c) Extract the SAP HANA client installation archive
- d) Move the SPAM update archive into the download folder
- e) Move the R3trans update archive into the download folder

Answer: b, c, d

### Full Online Practice of E\_S4HCON2023 Certification

ERPPREP.COM presents authentic, genuine and valid practice exams for SAP S/4HANA Conversion and SAP System Upgrade Certification, which is similar to actual exam. We promise 100% success in very first attempt. We recommend going ahead with our online practice exams to perform outstandingly in the actual exam. We suggest to identify your weak area from our premium practice exams and give more focus by doing practice with SAP system. You can continue this cycle till you achieve 100% with our practice exams. Our technique helps you to score better in the final E S4HCON2023 exam.

Start Online practice of E\_S4HCON2023 Exam by visiting URL

https://www.erpprep.com/sap-hana-certification/sap-s-4hana-conversion-and-sap-system-upgrade